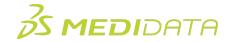

## Overview of the Differences Between Classic Rave and Rave EDC in EDC eLearning Course Outline

**Course Description:** This eLearning is for experienced Rave users looking for the differences in EDC between Classic Rave and Rave EDC. This course will cover topics such as Navigation, Task Management, and EDC User Interface Updates.

Approximate Duration: 20 minutes<sup>1</sup>

| Module                     | Topic                                           |
|----------------------------|-------------------------------------------------|
| Welcome                    | Objectives                                      |
| Navigation                 | Role Switching                                  |
|                            | New Navigation Bar                              |
|                            | Navigation Bar Demo                             |
|                            | Switching between Classic Rave EDC and Rave EDC |
|                            | studies                                         |
|                            | Improved Site List                              |
|                            | Improved Patient List, Filter and Search        |
|                            | Home Page to Patient Demo                       |
| Task Management            | New Task Management                             |
|                            | Improved Search and Filter                      |
|                            | Viewing and Acting on Tasks                     |
|                            | Real Time Data Validations                      |
|                            | Dynamic Fields                                  |
|                            | Calendar Control                                |
| Working with Queries       | Markings                                        |
|                            | Patient Grid Overlay                            |
|                            | Working with Queries                            |
|                            | Applying Statuses                               |
| EDC User Interface Updates | Patient Homepage/Navigation                     |
|                            | Patient Administration                          |

 $<sup>^{1}</sup>$  Duration listed is approximated, and does not reflect activities, simulations or assessments.

|               | Log Lines                    |
|---------------|------------------------------|
|               | Move to next task after Save |
| Audit History | Viewing Audit History        |
| Summary       | No longer supported          |
|               | Where can I learn more?      |
|               | Summary                      |